## Package 'glmmSeq'

August 12, 2022

<span id="page-0-0"></span>Title General Linear Mixed Models for Gene-Level Differential Expression

Version 0.4.0

Description Using mixed effects models to analyse longitudinal gene expression can highlight differences between sample groups over time. The most widely used differential gene expression tools are unable to fit linear mixed effect models, and are less optimal for analysing longitudinal data. This package provides negative binomial and Gaussian mixed effects models to fit gene expression and other biological data across repeated samples. This is particularly useful for investigating changes in RNA-Sequencing gene expression between groups of individuals over time, as described in: Rivellese, F., Surace, A. E., Goldmann, K., Sciacca, E., Cubuk, C., Giorli, G., ... Lewis, M. J., & Pitzalis, C. (2022) Nature medicine [<doi:10.1038/s41591-022-01789-0>](https://doi.org/10.1038/s41591-022-01789-0).

License MIT + file LICENSE

Encoding UTF-8

LazyData true

biocViews

RoxygenNote 7.2.0

Language en-gb

URL <https://github.com/KatrionaGoldmann/glmmSeq>

BugReports <https://github.com/KatrionaGoldmann/glmmSeq/issues>

Suggests knitr, rmarkdown, kableExtra, DESeq2, edgeR, emmeans

VignetteBuilder knitr

**Depends** R  $(>= 3.6.0)$ 

Imports MASS, car, stats, ggplot2, ggpubr, graphics, lme4, lmerTest, methods, plotly, qvalue, pbapply, pbmcapply

NeedsCompilation no

```
Author Myles Lewis [aut] (<https://orcid.org/0000-0001-9365-5345>),
    https://orcid.org/0000-0002-9073-6323>),
    Elisabetta Sciacca [aut] (<https://orcid.org/0000-0001-7525-1558>),
    Cankut Cubuk [ctb] (<https://orcid.org/0000-0003-4646-0849>),
    Anna Surace [ctb] (<https://orcid.org/0000-0001-9589-3005>)
```
<span id="page-1-0"></span>Maintainer Katriona Goldmann <k.goldmann@qmul.ac.uk> Repository CRAN Date/Publication 2022-08-12 13:10:07 UTC

## R topics documented:

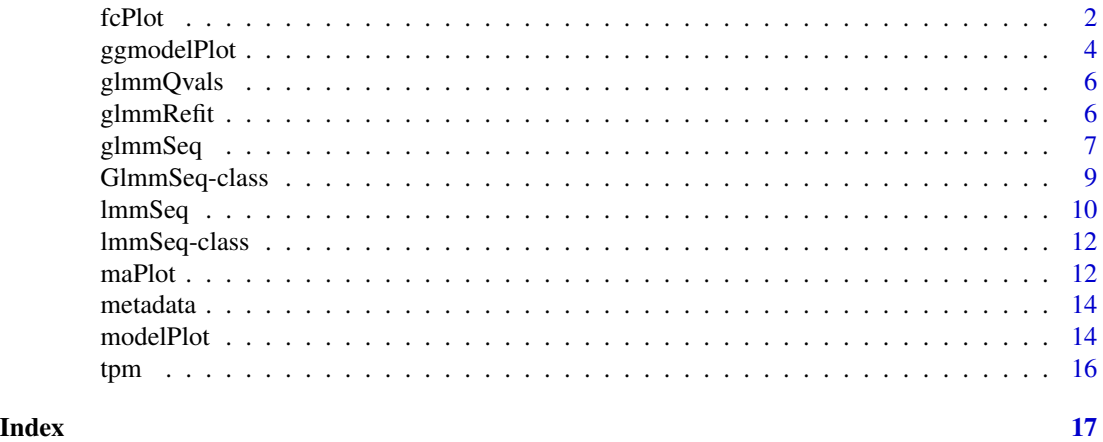

fcPlot *Plotly or ggplot fold change plots*

### Description

Plotly or ggplot fold change plots

```
fcPlot(
 object,
 x1var,
 x2var,
 x1Values = NULL,
 x2Values = NULL,
 pCutoff = 0.01,labels = c(),
 useAdjusted = FALSE,
 plotCutoff = 1,
 graphics = "ggplot",
  fontSize = 12,
 labelFontSize = 4,
 colours = c("grey", "goldenrod1", "red", "blue"),
 verbose = FALSE,
  ...
\mathcal{L}
```
### <span id="page-2-0"></span>fcPlot 3

### Arguments

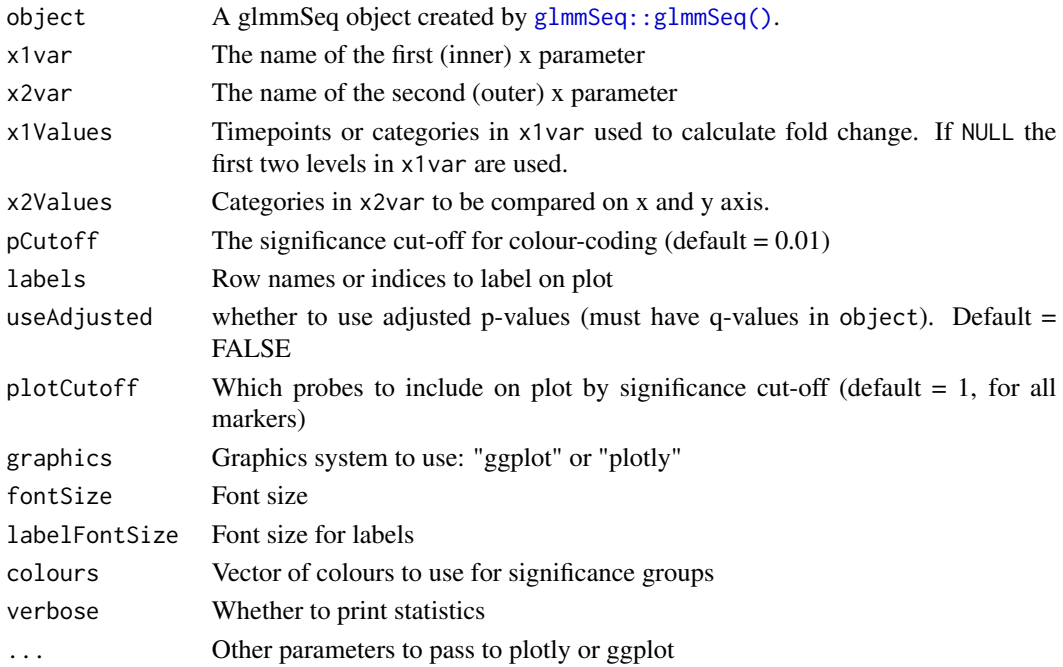

### Value

Returns a plot for fold change between x1Values in one x2Value subset on x axis and fold change in the other x2Value on the y axis.

### Examples

```
data(PEAC_minimal_load)
disp <- apply(tpm, 1, function(x) {
(var(x, na.rm = TRUE)-mean(x, na.rm = TRUE))/(mean(x, na.rm = TRUE)*2)})
glmmFit <- glmmSeq(~ Timepoint * EULAR_6m + (1 | PATID),
                    countdata = tpm[1:5, ],
                     metadata = metadata,
                     dispersion = disp,
                     verbose = FALSE)
fcPlot(object = glmmFit,
     x1var = "Timepoint",
      x2var = "EULAR_6m",x2Values = c("Good", "Non-response"),
      pCutoff = 0.05,useAdjusted = FALSE,
      plotCutoff = 1,
      graphics = "plotly")
```
<span id="page-3-0"></span>

### Description

Plot to show differences between groups and over time using ggplot2.

### Usage

```
ggmodelPlot(
 object,
  geneName = NULL,
 x1var = NULL,x2var = NULL,x2shift = NULL,xlab = NULL,
 ylab = geneName,
  title = geneName,
  logTransform = is(object, "GlmmSeq"),
  shapes = 19,
  colours = "grey60",
  lineColours = "grey60",
 markerSize = 1,
  fontSize = 12,
  alpha = 0.7,
  x20ffset = 5,
  addPoints = TRUE,
  addModel = TRUE,
 modelSize = 4,
 modelColours = "blue",
 modelLineSize = 1,
 modelLineColours = modelColours,
  addBox = FALSE,...
)
```
### Arguments

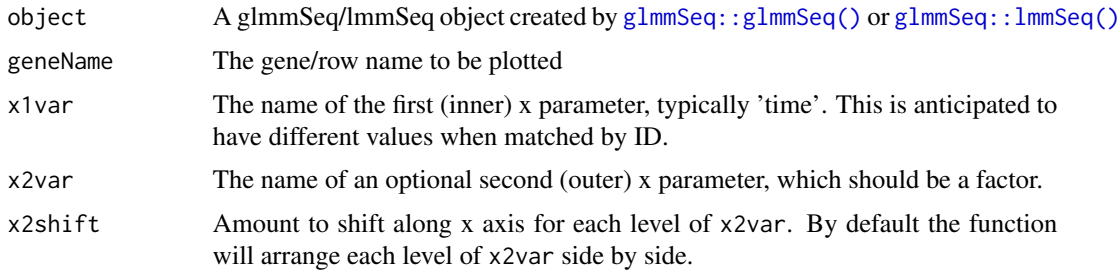

### <span id="page-4-0"></span>ggmodelPlot 5

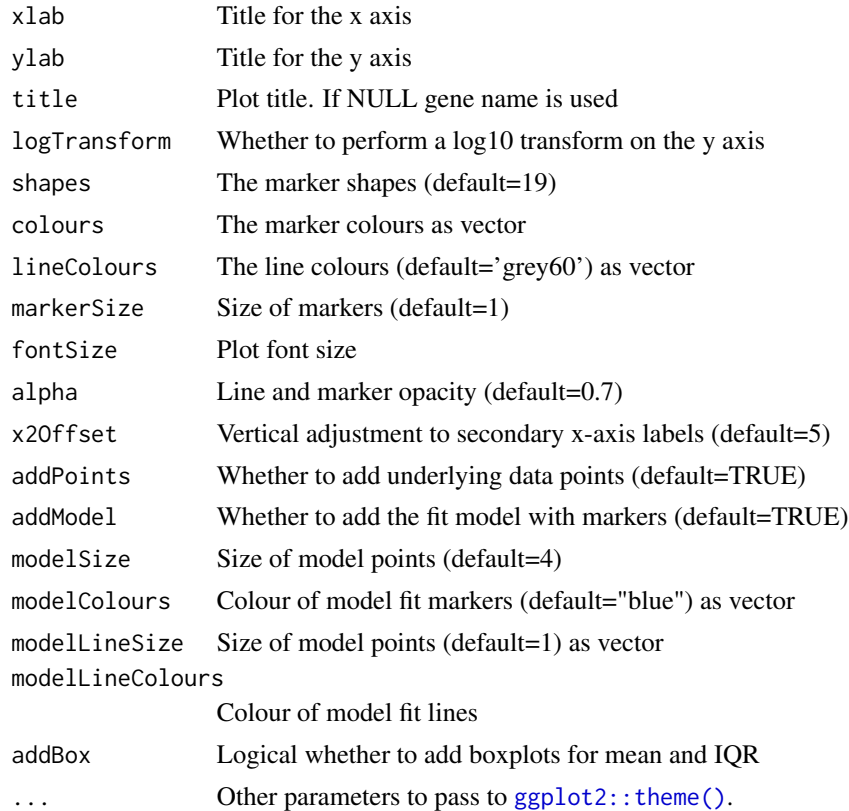

### Value

Returns a paired plot for matched samples.

### Examples

```
data(PEAC_minimal_load)
disp <- apply(tpm, 1, function(x){
  (var(x, na.rm=TRUE)-mean(x, na.rm=TRUE))/(mean(x, na.rm=TRUE)**2)
})
MS4A1glmm <- glmmSeq(~ Timepoint * EULAR_6m + (1 | PATID),
                     countdata = tpm['MS4A1', , drop = FALSE],
                     metadata = metadata,
                    dispersion = disp,
                    verbose = FALSE)
ggmodelPlot(object = MS4A1glmm,
          geneName = 'MS4A1',
          x1var = 'Timepoint',
          x2var = 'EULAR_6m',colours = c('skyblue', 'goldenrod1', 'mediumvioletred'))
```
<span id="page-5-0"></span>

### Description

Add qvalue columns to the glmmSeq dataframe

### Usage

glmmQvals(object, cutoff = 0.05, verbose = TRUE)

### Arguments

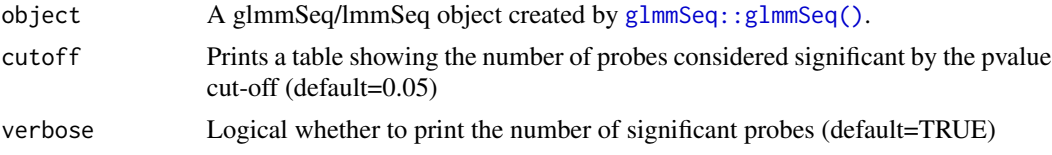

### Value

Returns a GlmmSeq object with results for gene-wise general linear mixed models with adjusted p-values using the qvalue function

### Examples

```
data(PEAC_minimal_load)
disp \leq apply(tpm, 1, function(x) {
(var(x, na.rm=TRUE)-mean(x, na.rm = TRUE))/(mean(x, na.rm = TRUE)*2)})
MS4A1glmm <- glmmSeq(~ Timepoint * EULAR_6m + (1 | PATID),
                     countdata = tpm[1:5, ],
                     metadata = metadata,
                     dispersion = disp[1:5],
                     verbose=FALSE)
MS4A1glmm <- glmmQvals(MS4A1glmm)
```
glmmRefit *Refit mixed effects model*

### Description

Based on a 'GlmmSeq' or 'lmmSeq' class result object, this function attempts to refit an identical model for a specific gene based on the data and fitting parameters stored in the results object and refitting using either [lme4::glmer\(\)](#page-0-0) for GlmmSeq objects or lmer() for lmmSeq objects. The fitted model can then be passed on to other packages such as emmeans to look at estimated marginal means for the model.

### <span id="page-6-0"></span>glmmSeq 7

### Usage

glmmRefit(object, gene, ...)

### Arguments

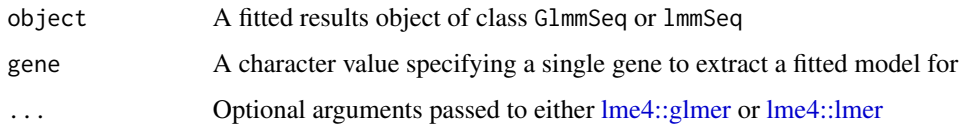

### Value

Fitted model of class 1merMod in the case of LMM or g1merMod for a GLMM

glmmSeq *GLMM with negative binomial distribution for sequencing count data*

### Description

Fits many generalised linear mixed effects models (GLMM) with negative binomial distribution for analysis of overdispersed count data with random effects. Designed for longitudinal analysis of RNA-Sequencing count data. Wald type 2 Chi-squared test is used to calculate p-values.

```
glmmSeq(
  modelFormula,
  countdata,
 metadata,
  id = NULL,dispersion,
  sizeFactors = NULL,
  reducedFormula = "",
  modelData = NULL,
  designMatrix = NULL,
  control = glmerControl(optimizer = "bobyqa"),
  cores = 1,
  removeSingles = FALSE,
  zeroCount = 0.125,
  verbose = TRUE,
  returnList = FALSE,
  progress = FALSE,
  ...
)
```
### <span id="page-7-0"></span>Arguments

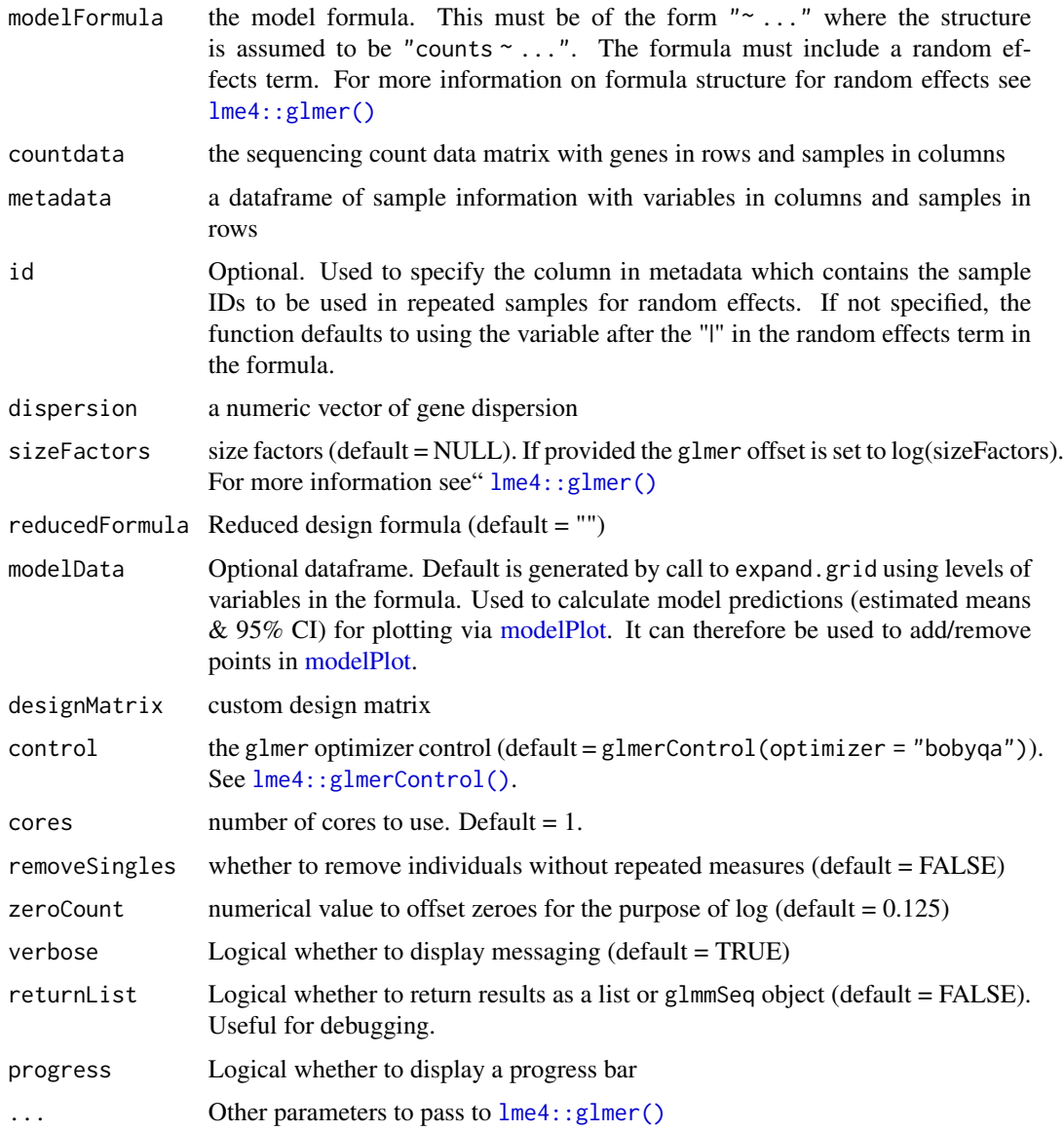

### Details

This function is a wrapper for [lme4::glmer\(\)](#page-0-0). Wald type 2 Chi-squared test is calculated as per [car::Anova\(\)](#page-0-0) optimised for speed. Parallelisation is provided using [parallel::mclapply](#page-0-0) on Unix/Mac or [parallel::parLapply](#page-0-0) on PC.

### Value

Returns an S4 class GlmmSeq object with results for gene-wise general linear mixed models. A list of results is returned if returnList is TRUE which is useful for debugging.

### <span id="page-8-0"></span>GlmmSeq-class 9

### Examples

```
data(PEAC_minimal_load)
disp \leq apply(tpm, 1, function(x) {
(var(x, na.rm = TRUE)-mean(x, na.rm = TRUE))/(mean(x, na.rm = TRUE)**2)
})
MS4A1glmm <- glmmSeq(~ Timepoint * EULAR_6m + (1 | PATID),
                     countdata = tpm[1:2, ],
                     metadata = metadata,
                     dispersion = disp,
                     verbose = FALSE)
names(attributes(MS4A1glmm))
```
GlmmSeq-class *An S4 class to define the glmmSeq output*

### Description

An S4 class to define the glmmSeq output

### Slots

info List including the matched call, dispersions, offset, designMatrix formula The model formula stats Statistics from fitted models predict Predicted values reducedFormula The reduced formula with removed random effects countdata The input expression data with count data in rows metadata The input metadata modelData Model data for predictions optInfo Information on whether the model was singular or converged errors Any errors vars List of variables stored from the original call

<span id="page-9-0"></span>

### Description

Fits many linear mixed effects models for analysis of gaussian data with random effects, with parallelisation and optimisation for speed. It is suitable for longitudinal analysis of high dimensional data. Wald type 2 Chi-squared test is used to calculate p-values.

### Usage

```
lmmSeq(
 modelFormula,
 maindata,
 metadata,
  id = NULL,offset = NULL,
  test.stat = c("Wald", "F"),
  reducedFormula = "",
  modelData = NULL,
  designMatrix = NULL,
  control = lmerControl(),
  cores = 1,removeSingles = FALSE,
  verbose = TRUE,
  returnList = FALSE,
  progress = FALSE,
  ...
)
```
### Arguments

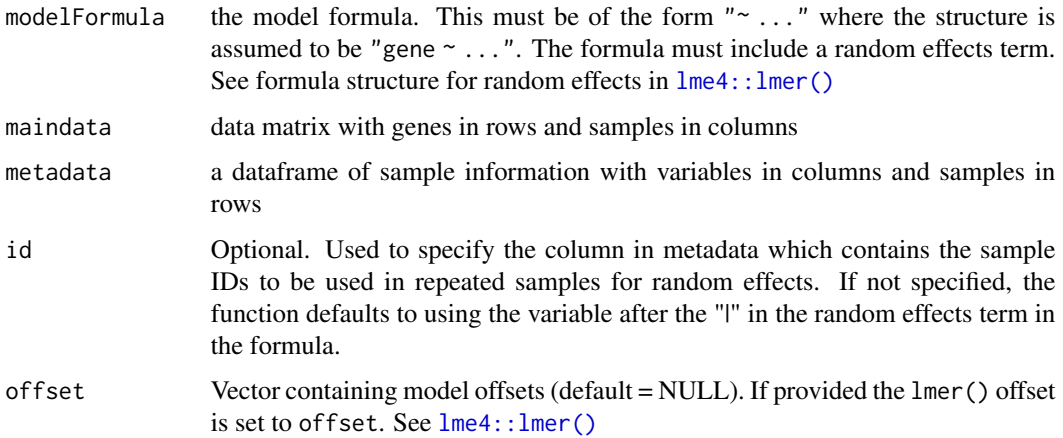

### <span id="page-10-0"></span>lmmSeq and the contract of the contract of the contract of the contract of the contract of the contract of the contract of the contract of the contract of the contract of the contract of the contract of the contract of the

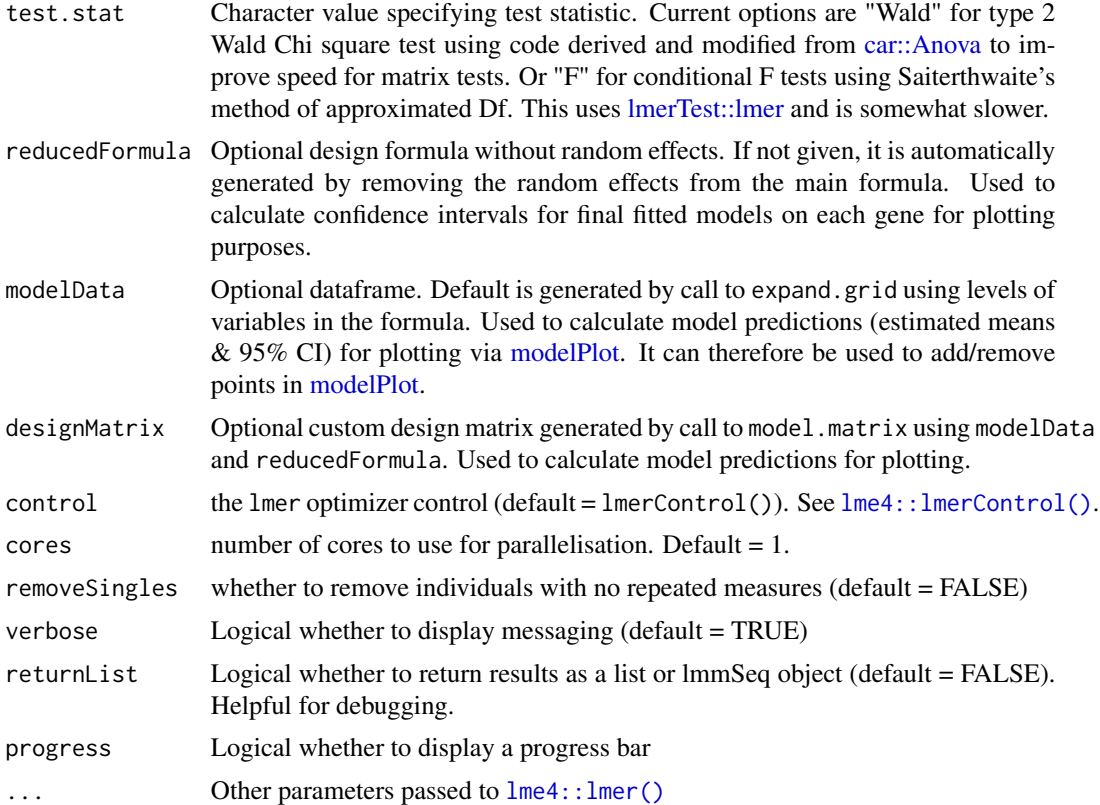

### Details

Two key methods are used to speed up computation above and beyond simple parallelisation. The first is to speed up  $l$ me4::lmer() by calling [lme4::lFormula](#page-0-0) once at the start and then updating the lFormula output with new data. The 2nd speed up is through optimised code for repeated type 2 Wald Chi-squared tests (original code was derived from [car::Anova\)](#page-0-0). For example, elements such as the hypothesis matrices are generated only once to reduce unnecessarily repetitive computation, and the generation of p-values from Chi-squared values is vectorised and performed at the end. F-tests using the lmerTest package have not been optimised and are therefore slower.

Parallelisation is performed using [parallel::mclapply](#page-0-0) on unix/mac and [parallel::parLapply](#page-0-0) on windows. Progress bars use [pbmcapply::pbmclapply](#page-0-0) on unix/mac and [pbapply::pblapply](#page-0-0) on windows.

### Value

Returns an S4 class lmmSeq object with results for gene-wise linear mixed models; or a list of results if returnList is TRUE.

### Examples

```
data(PEAC_minimal_load)
\log tpm <- \log 2(tpm +1)
lmmtest <- lmmSeq(~ Timepoint * EULAR_6m + (1 | PATID),
                     maindata = logtpm[1:2, ],
```
<span id="page-11-0"></span>12 maPlot

```
metadata = metadata,
                     verbose = FALSE)
names(attributes(lmmtest))
```
### lmmSeq-class *An S4 class to define the lmmSeq output*

### Description

An S4 class to define the lmmSeq output

### **Slots**

info List including matched call, offset, designMatrix formula The model formula stats Statistics from fitted models predict Predicted values reducedFormula The reduced formula with removed random effects maindata The input expression data with variables in rows metadata The input metadata modelData Model data for predictions optInfo Information on whether the model was singular or converged errors Any errors vars List of variables stored from the original call

maPlot *MA plots*

### Description

MA plots

```
maPlot(
 object,
 x1var,
  x2var,
  x1Values = NULL,
  x2Values = NULL,
  pCutoff = 0.01,plotCutoff = 1,
```
### <span id="page-12-0"></span>maPlot 13

```
zeroCountCutoff = 50,
 colours = c("grey", "midnightblue", "mediumvioletred", "goldenrod"),
 labels = c(),
 fontSize = 12,
 labelFontSize = 4,
 useAdjusted = FALSE,
 graphics = "ggplot",
 verbose = FALSE
\mathcal{L}
```
### Arguments

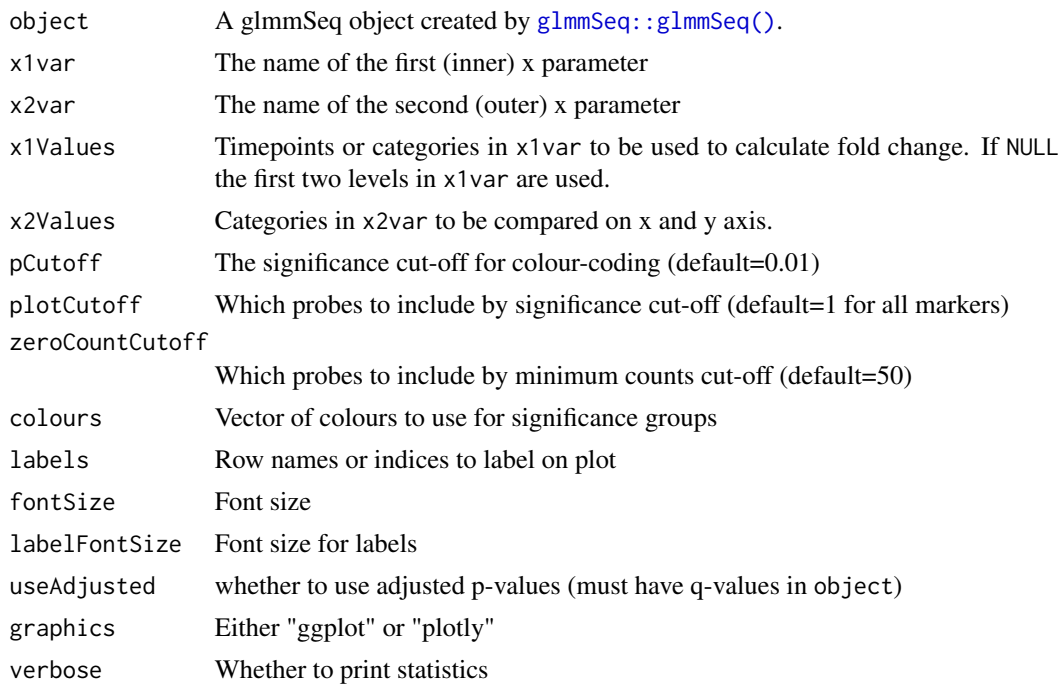

### Value

List of three plots. One plot for each x2Value and one combined figure

### Examples

data(PEAC\_minimal\_load)

```
disp \leq apply(tpm, 1, function(x){
(var(x, na.rm=TRUE)-mean(x, na.rm=TRUE))/(mean(x, na.rm=TRUE)**2)
})
resultTable <- glmmSeq(~ Timepoint * EULAR_6m + (1 | PATID),
                       countdata = tpm[1:5, ],
                       metadata = metadata,
                       dispersion = disp)
```

```
plots <- maPlot(resultTable,
                x1var='Timepoint',
                x2var='EULAR_6m',
                x2Values=c('Good', 'Non-response'),
                graphics="plotly")
```
plots\$combined

metadata *Minimal metadata from PEAC*

### Description

Minimal metadata for paired longitudinal response analysis.

### Usage

metadata

### Format

A data frame

PATID Id for matching patients

Timepoint timepoints

EULAR\_6m response data

<span id="page-13-1"></span>modelPlot *Mixed model effects plot*

### Description

Plot to show differences between groups over time using base graphics.

```
modelPlot(
  object,
 geneName = NULL,
 x1var = NULL,
 x2var = NULL,x2shift = NULL,xlab = NA,
 ylab = geneName,
  title = geneName,
```
<span id="page-13-0"></span>

### <span id="page-14-0"></span>modelPlot 15

```
logTransform = is(object, "GlmmSeq"),
shapes = 21,
colours = "grey60",
lineColours = "grey60",
markerSize = 0.5,
fontSize = NULL,
alpha = 0.7,
addModel = TRUE,
addPoints = TRUE,
modelSize = 2,
modelColours = "royalblue",
modelLineSize = 1,
modelLineColours = modelColours,
errorBarLwd = 2.5,
errorBarLength = 0.05,
...
```

```
\mathcal{L}
```
### Arguments

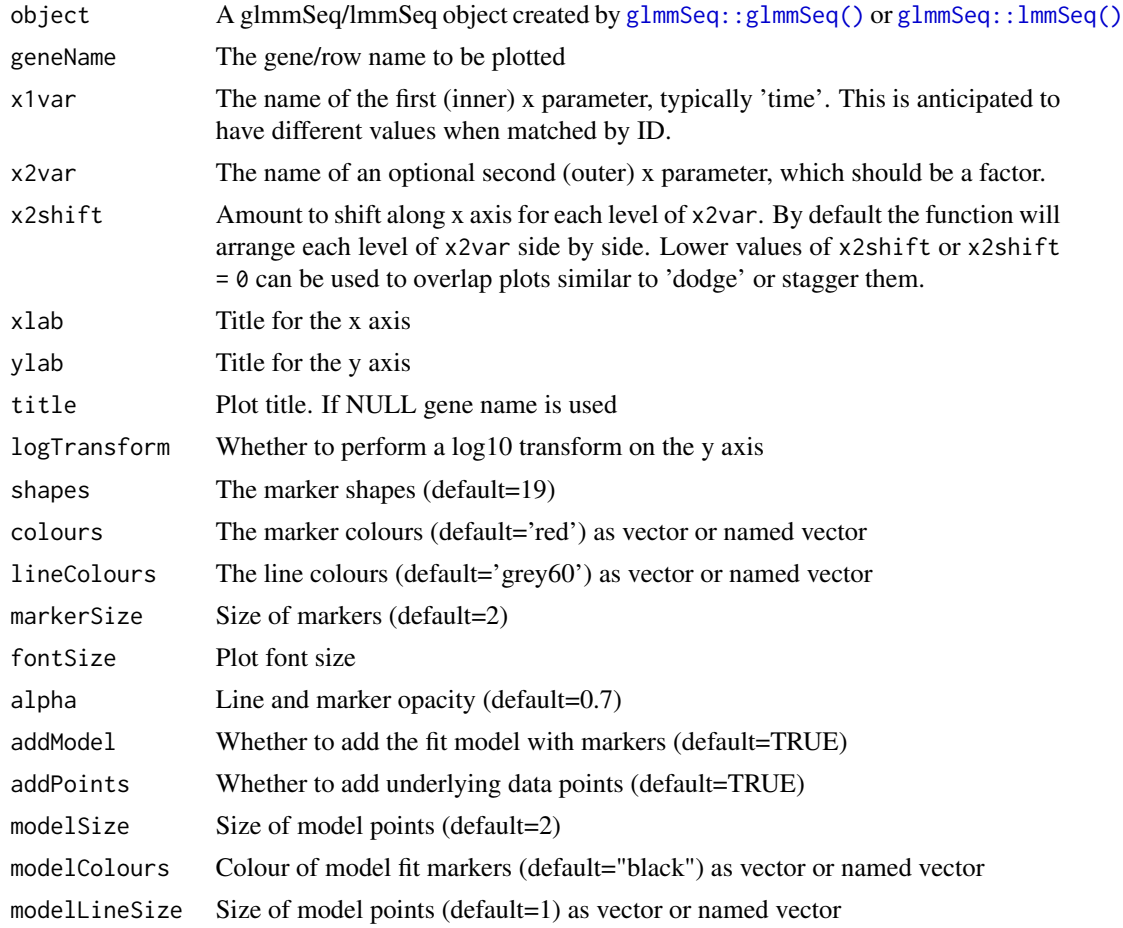

<span id="page-15-0"></span>modelLineColours Colour of model fit lines. errorBarLwd Line width of error bars errorBarLength Head width of error bars ... Other parameters to pass to [graphics::plot\(\)](#page-0-0)

### Value

Returns a paired plot for matched samples

### Examples

```
data(PEAC_minimal_load)
disp \leq apply(tpm, 1, function(x){
  (var(x, na.rm=TRUE)-mean(x, na.rm=TRUE))/(mean(x, na.rm=TRUE)**2)
})
MS4A1glmm <- glmmSeq(~ Timepoint * EULAR_6m + (1 | PATID),
                     countdata = tpm[1:2, ],
                     metadata = metadata,
                     dispersion = disp)
modelPlot(object=MS4A1glmm,
          geneName = 'MS4A1',
          x1var = 'Timepoint',
          x2var='EULAR_6m')
```
tpm *TPM count data from PEAC*

### Description

Transcripts Per Million (TPM) count data for PEAC synovial biopsies.

### Usage

tpm

### Format

An object of class matrix (inherits from array) with 50 rows and 123 columns.

# <span id="page-16-0"></span>Index

```
∗ datasets
    metadata, 14
    tpm, 16
∗ hplot
    fcPlot, 2
    maPlot, 12
car::Anova, 11
car::Anova(), 8
fcPlot, 2
ggmodelPlot, 4
ggplot2::theme(), 5
glmmQvals, 6
glmmRefit, 6
glmmSeq, 7
GlmmSeq-class, 9
glmmSeq::glmmSeq(), 3, 4, 6, 13, 15
glmmSeq::lmmSeq(), 4, 15
graphics::plot(), 16
lme4::glmer, 7
lme4::glmer(), 6, 8
lme4::glmerControl(), 8
lme4::lFormula, 11
lme4::lmer, 7
lme4::lmer(), 10, 11
lme4::lmerControl(), 11
lmerTest::lmer, 11
lmmSeq, 10
lmmSeq-class, 12
maPlot, 12
metadata, 14
modelPlot, 8, 11, 14
parallel::mclapply, 8, 11
parallel::parLapply, 8, 11
pbapply::pblapply, 11
pbmcapply::pbmclapply, 11
```
tpm, [16](#page-15-0)